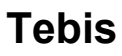

# hager

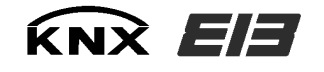

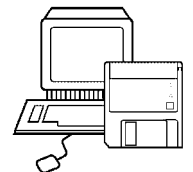

Détecteur de présence marche / arrêt : TL510A

*Famille : Détecteur infra-rouge Type : Détecteur de présence* 

# **Environnement**

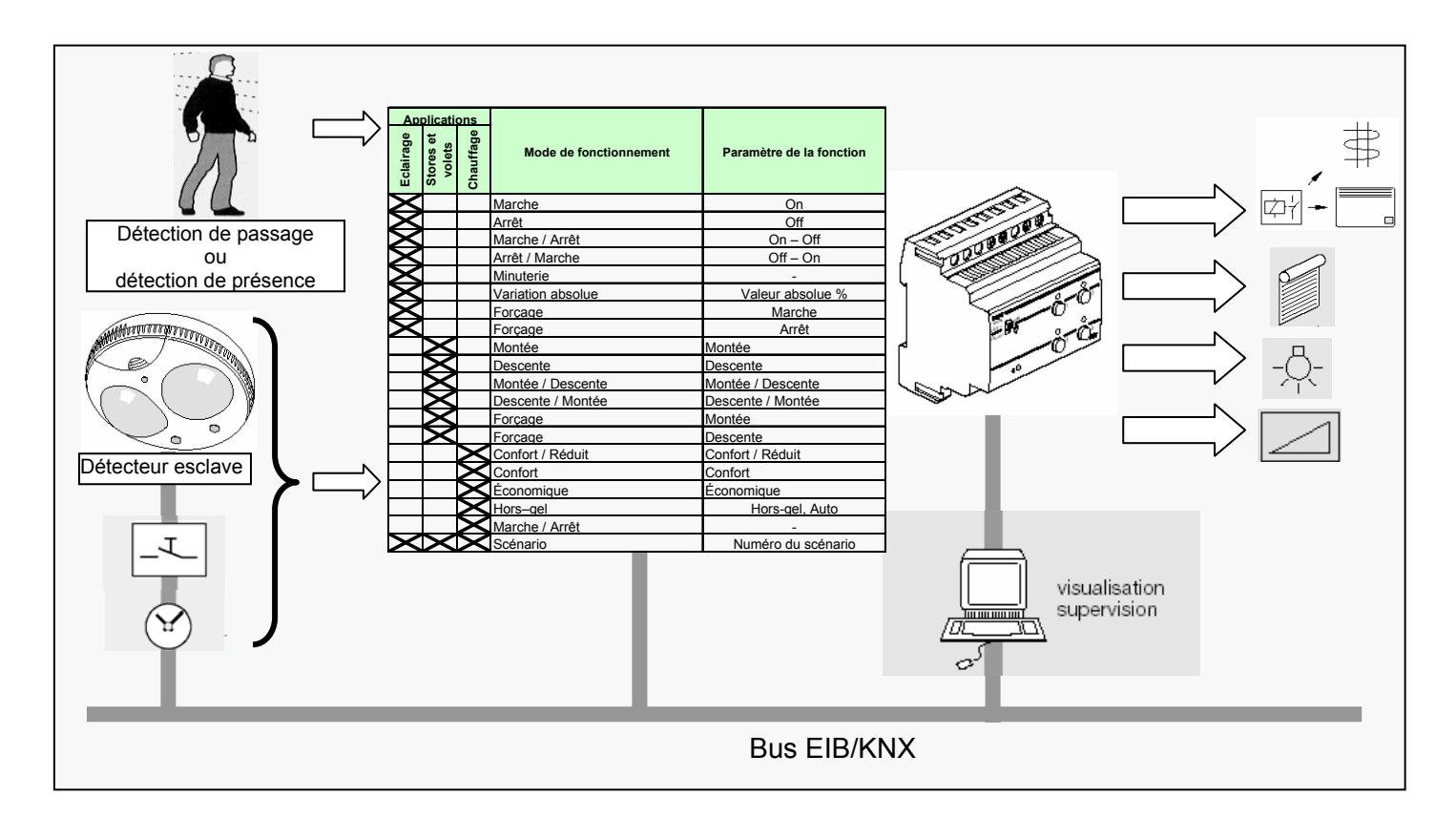

# **Correspondance référence produits et logiciel d'application associés**

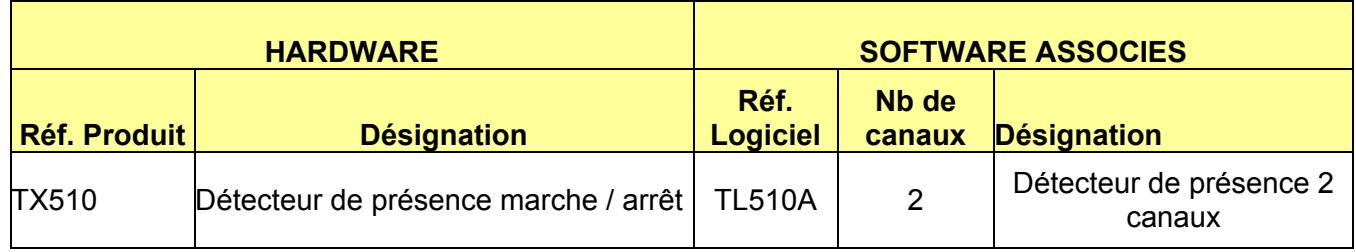

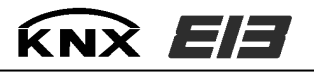

#### **Adressage physique en mode auto**

Le mode adressage physique est obtenu en appuyant sur le bouton d'adressage physique situé sur la BCU livrée avec le produit. Il est signalé par l'allumage de la LED d'adressage physique.

Le produit restera en mode adressage physique tant qu'il n'aura pas été adressé, ou jusqu'au prochain appui sur le BP d'adressage physique.

### **Repérage du produit avec l'outil logiciel ETS**

Quel que soit le mode de fonctionnement du produit "auto" ou "manu", il est possible d'allumer ou d'éteindre à distance le voyant d'adressage physique du produit avec l'outil ETS 2. Cette commande est disponible dans le module Installation/Test ETS 2 et elle permet de vérifier sans ambiguïté possible l'emplacement de chacun des participants (dans une armoire électrique …). Il est recommandé de ne pas utiliser la commande **Clignoter LED** disponible dans cette même fenêtre "Adresse physique".

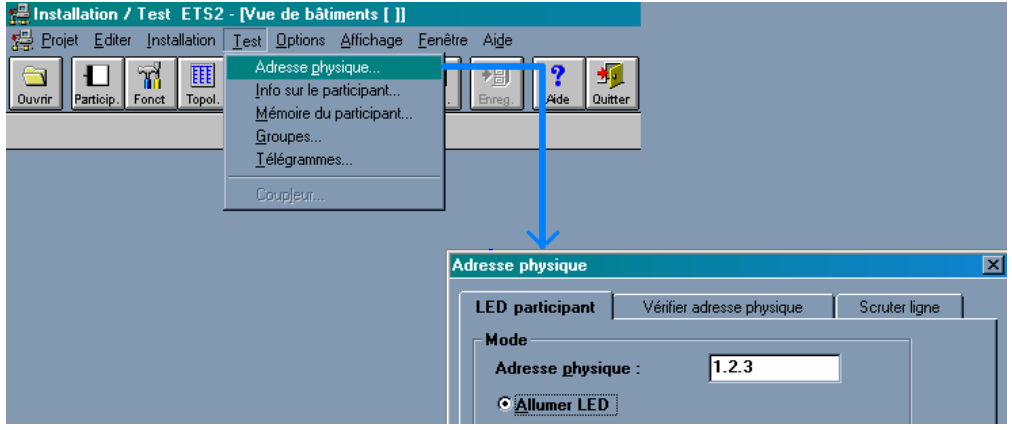

# **Les objets de communication**

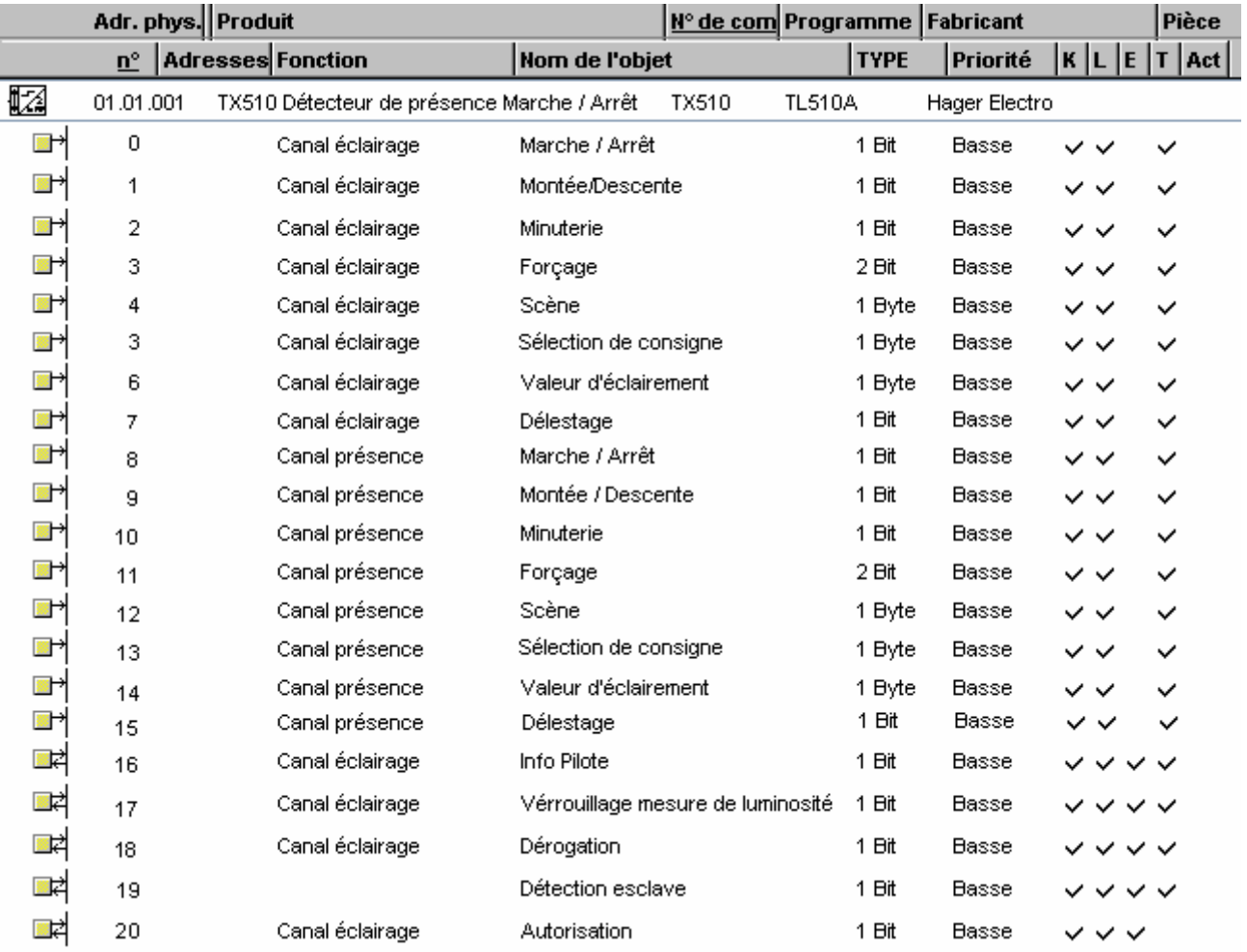

*Remarque : Dans les explication qui vont suivre, l'évènement 1 ''Evt 1'' correspondra à une détection de présence et l'évènement 2 ''Evt 2'' correspondra à une fin de détection.* 

## **Obj 0 : Marche / Arrêt – Canal éclairage Obj 8 : Marche / Arrêt – Canal présence**

Transmet la commande marche ou arrêt.

La commande transmise dépend du paramètre 'Mode Marche /Arrêt'' :

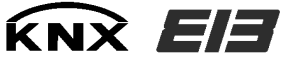

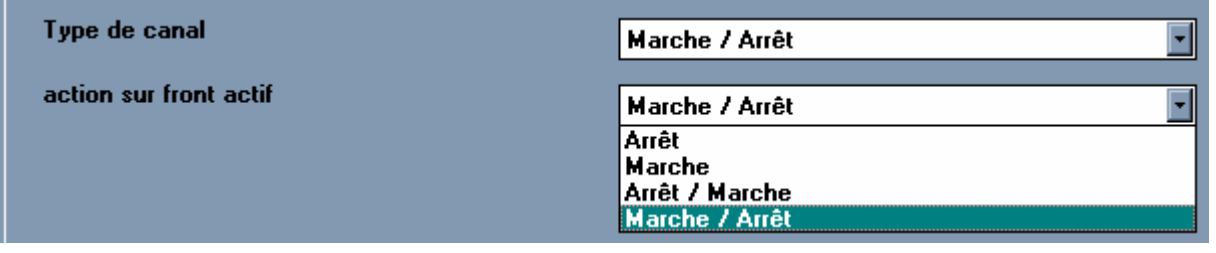

- si le paramètre est 'marche / arrêt' : la commande 'marche' est émise lors de l'événement 1 et la commande 'arrêt' est émise lors de l'événement 2.

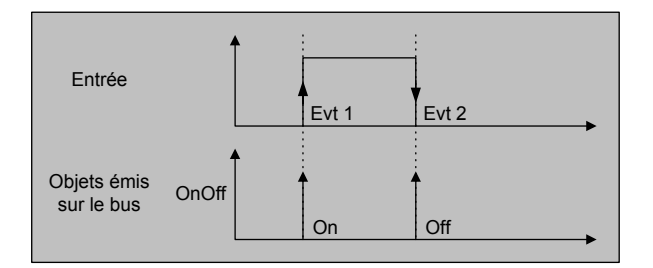

- si le paramètre est 'arrêt / marche' : la commande 'arrêt' est émise lors de l'événement 1 et la commande 'marche' est émise lors de l'événement 2.

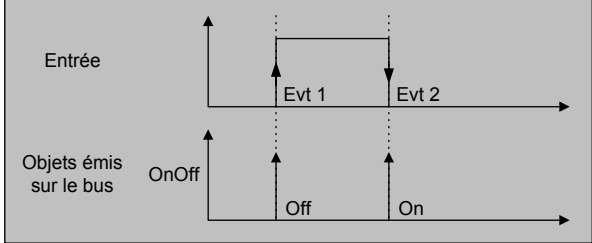

- si le paramètre est 'marche' : seule une commande 'marche' est émise lors de l'événement 1.

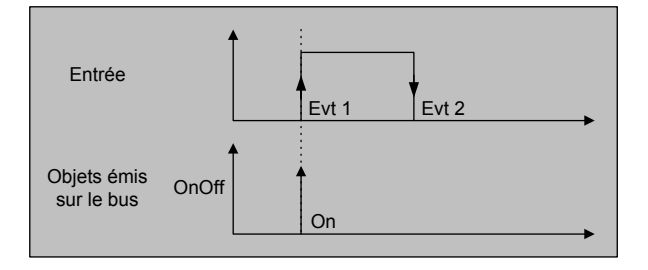

- si le paramètre est 'arrêt' : seule une commande 'arrêt' est émise est émise lors de l'événement 2.

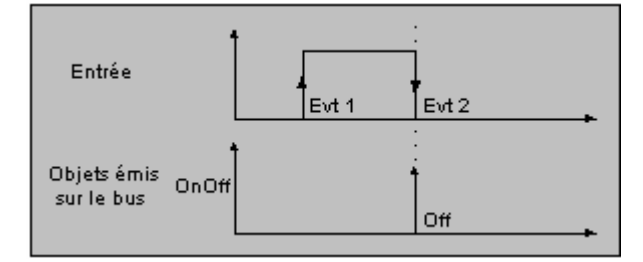

### **Obj 1 : Montée / Descente – canal éclairage Obj 9 : Montée / Descente – canal présence**

Transmet la commande 'Montée' ou 'Descente'' en fonction du paramètre ''Mode montée/descente''

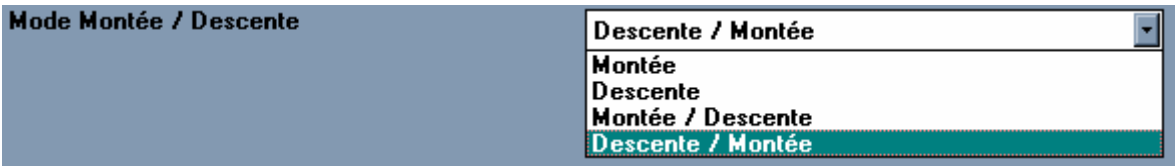

- si le paramètre est 'montée / descente' : la commande 'montée' est émise lors de l'événement 1 et la commande 'descente' est émise lors de l'événement 2.

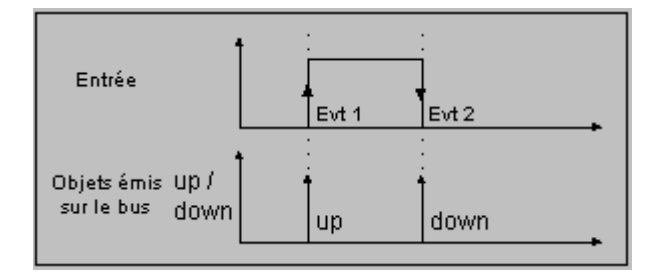

- si le paramètre est 'descente / montée' : la commande 'descente' est émise lors de l'événement 1 et la commande 'montée' est émise lors de l'événement 2.

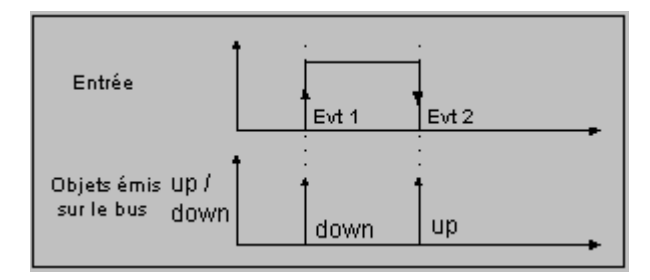

- si le paramètre est 'montée' : seule une commande 'montée' est émise lors de l'événement 1.

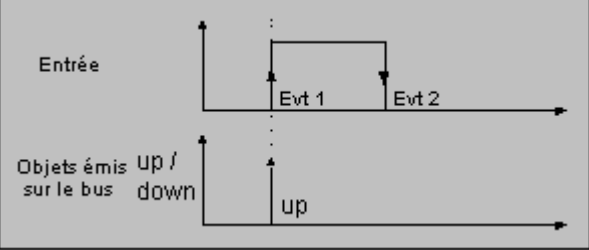

- si le paramètre est 'descente' : seule une commande 'descente' est émise lors de l'événement 2.

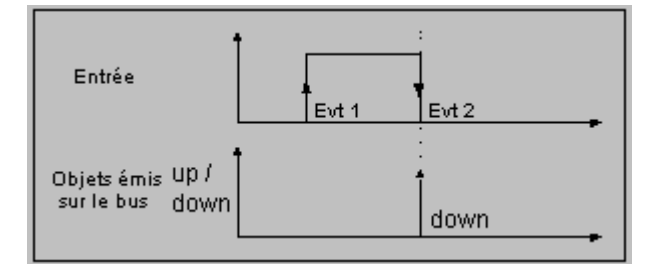

#### **Obj 2 : Minuterie – canal éclairage Obj 10 : Minuterie – canal présence**

Transmet la commande 'Début' ou 'fin' de minuterie. Lors de l'Evt 1, la commande 'Début de minuterie' est envoyée. Lors de l'Evt 2, la commande 'Fin de minuterie' est envoyée.

*Remarque : La durée de la minuterie est un paramètre de la sortie* 

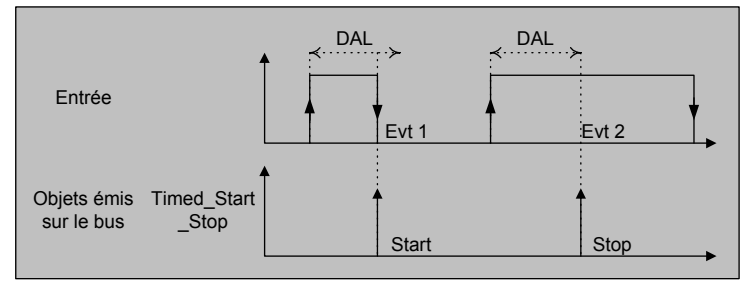

## **Obj 3 : Forçage – canal éclairage Obj 11 : Forçage – canal présence**

Transmet la commande 'forçage' marche ou arrêt. La commande transmise dépend du paramètre 'Mode de forcage'.

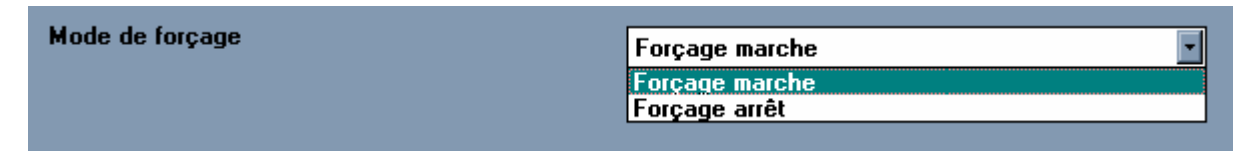

Il faut distinguer 2 cas :

*1 . Paramètre 'Forçage marche'* 

Lors de l'événement 1 l'objet est émis avec une valeur 'Marche'(1) avec bit de forçage actif (1). Lors de l'événement 2 l'objet est émis avec une valeur 'Marche'(1) avec bit de forçage inactif (0).

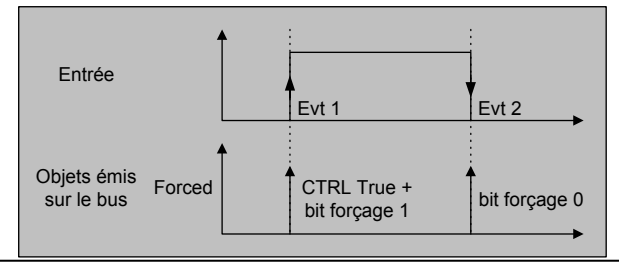

# *2 . Paramètre 'Forçage arrêt'*

Lors de l'événement 1 l'objet est émis avec une valeur 'Arrêt'(0) avec bit de forçage actif (1). Lors de l'événement 2 l'objet est émis avec une valeur 'Arrêt'(0) avec bit de forçage inactif (0).

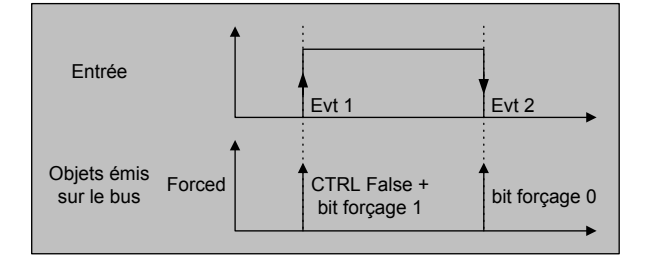

### **Obj 4 : Scène – canal éclairage Obj 12 : Scène – canal présence**

Transmet la commande 'Numéro de scène' en fonction des paramètres ''Numéro de scène sur présence'' (Configuration du numéro de scène émis lors de l'Evt 1) et ''Numéro de scène sur abscence'' (Configuration du numéro de scène émis lors de l'Evt 2).

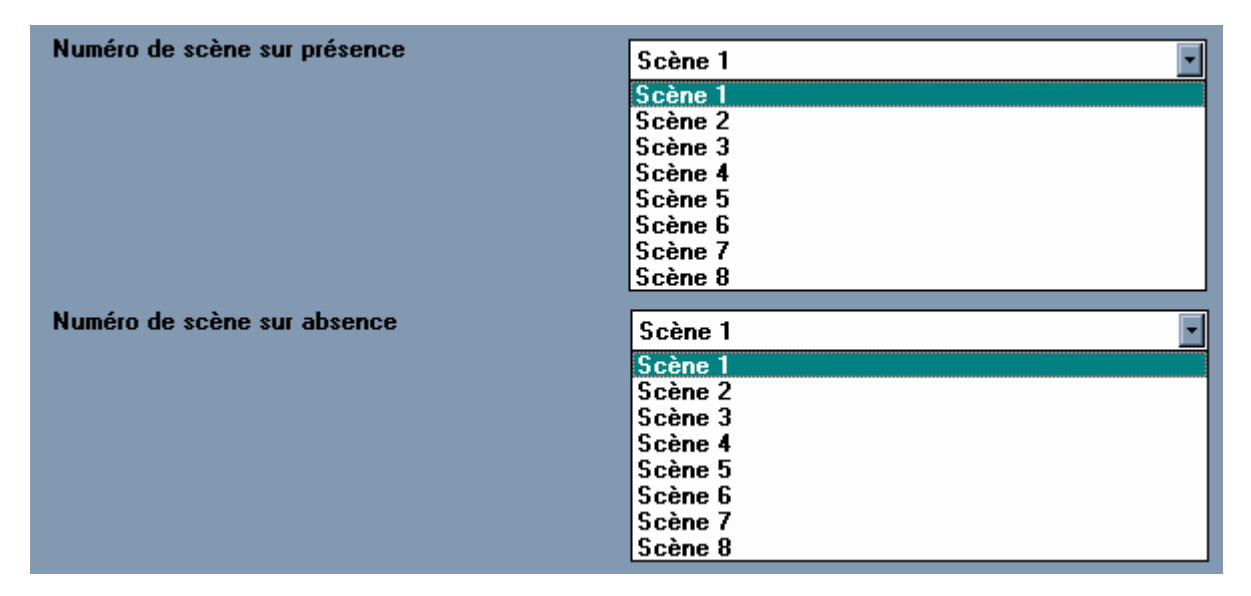

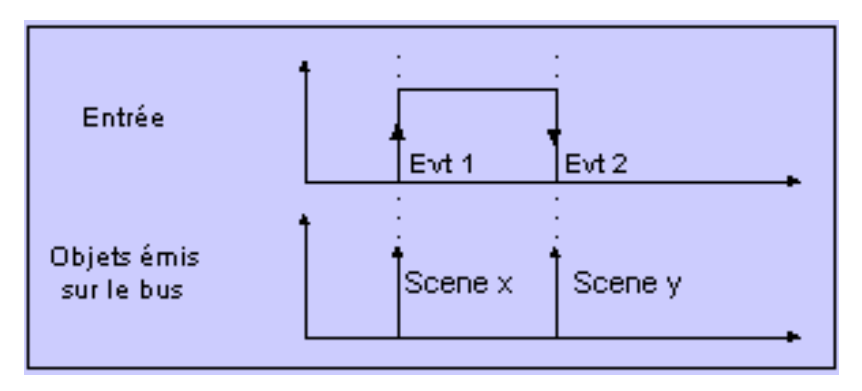

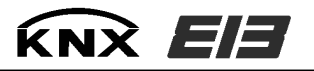

#### **Obj 5 : Sélection de consigne – Canal éclairage Obj 13 : Sélection de consigne – Canal présence**

Transmet la commande 'Sélection de consigne'. La commande dépend du paramètre 'Sélection de consigne'.

Cette fonction est utilisée pour fixer une consigne de régulation.

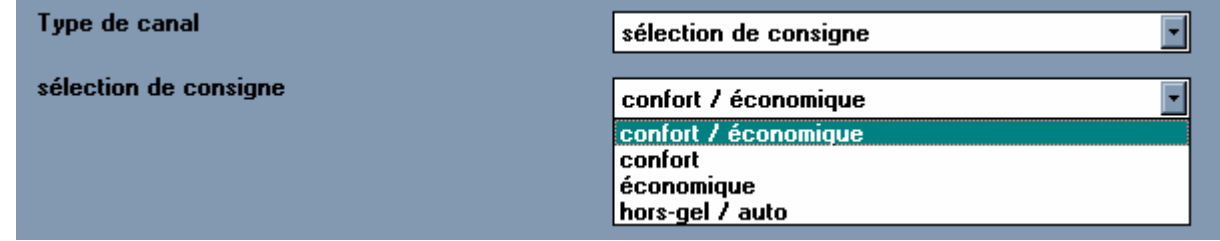

Cette fonction dispose d'un paramètre fixant la consigne à activer. Ce paramètre peut prendre 4 valeurs.

Il faut distinguer 4 cas :

*1 . Fonctionnement ''Comfort/Eco''* 

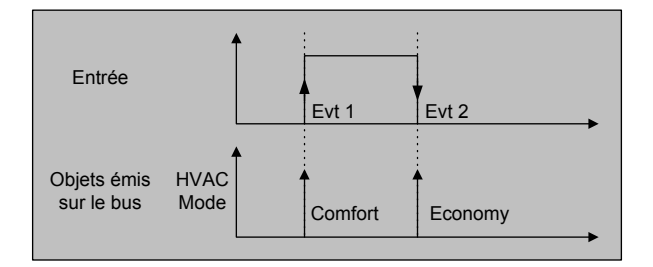

Lors de l'événement 1, la commande 'Comfort' est émise. Lors de l'événement 2, la commande 'Eco' est émise.

*2 . Fonctionnement ''Comfort''* 

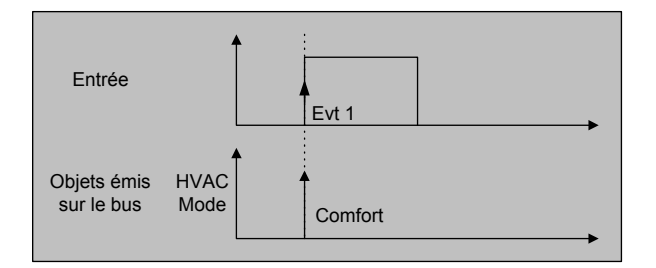

Lors de l'événement 1, la commande 'Comfort' est émise. Lors de l'événement 2, aucune commande n'est émise.

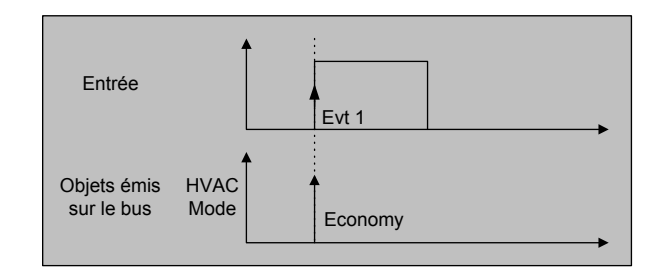

 $KNXEH$ 

Lors de l'événement 1, la commande 'Eco' est émise. Lors de l'événement 2, aucune commande n'est émise.

*4 . Fonctionnement ''Hors gel / auto''*

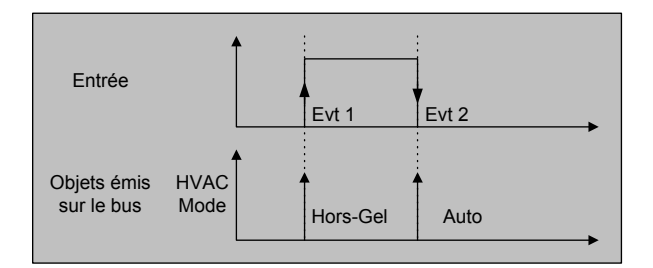

Lors de l'événement 1, la commande 'Hors gel' est émise. Lors de l'événement 2, la commande 'auto' est émise.

#### **Obj 6 : Valeur d'éclairement – Canal éclairage Obj 14 : Valeur d'éclairement – Canal présence**

Transmet une valeur d'éclairement en fonction des paramètres ''Valeur d'éclairement à l'enclenchement'' et ''Valeur d'éclairement au déclenchement''.

Valeurs possibles : 0 … 255 qui correspond à 0 … 100%

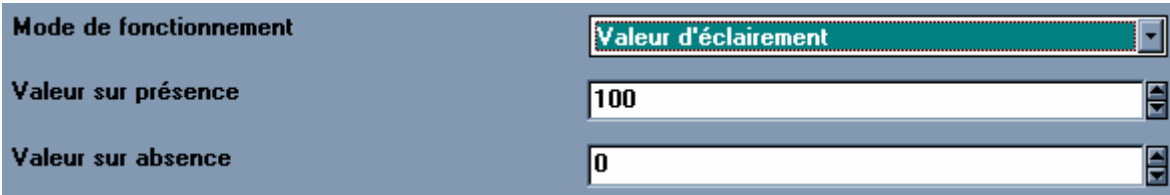

## **Obj 7 : Délestage – Canal éclairage Obj 15 : Délestage – Canal présence**

Cette fonction est utilisée pour activer ou arrêter le délestage sur un canal chauffage.

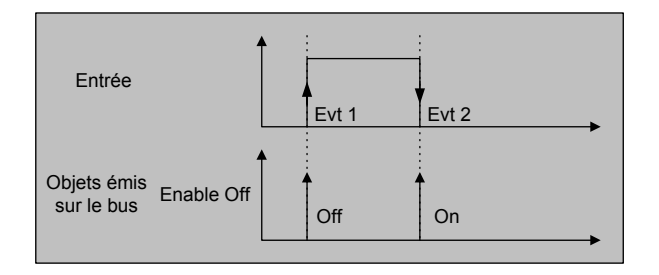

Lors de l'événement 1 l'objet est émis avec une valeur 'délestage actif'(0). Lors de l'événement 2 l'objet est émis avec une valeur 'délestage inactif'(1).

## **Obj 16 : Info pilote – Canal éclairage**

Cet objet permet de désactiver la détection de mouvement si le pilote de sortie commandé, commute sa charge à Off (ce qui génère des détections parasites). Sur réception d'un Off sur l'objet ''Info pilote'', le produit arrête la temporisation éclairage, passe enmode ''absence'' et peut à nouveau détecter une personne et commuter la charge.

#### **Obj 17 : Verrouillage mesure de luminosité – Canal éclairage**

Cet objet permet d'inhiber la mesure de luminosité pour permettre une synchronisation entre plusieurs détecteurs. Cette fonction est nécessaire si plusieurs détecteurs commandent le même pilote de sortie (exemple: hall, couloir, ...) : en effet, si un détecteur commute la sortie, il faut pouvoir réarmer les temporisations, bien que la luminosité soit suffisante.

La gestion de l'objet "Verrouillage mesure de luminoisité" dépend du paramètre "Verrouillage mesure de luminoisité" :

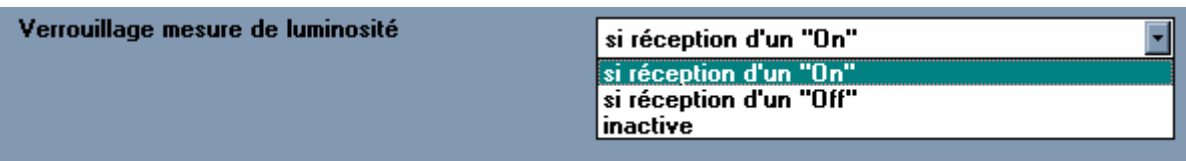

Il faut distinguer 3 cas :

- *1 . paramètre ''Si réception d'un ''On'' ' ' sélectionné* 
	- si réception d'un ''On'' sur l'objet ''Verrouillage mesure de luminosité'', le produit inhibe la mesure de luminosité
	- si réception d'un "Off" sur l'objet "Verrouillage mesure de luminosité", le produit utilise à nouveau la mesure de luminosité.
- *2 . paramètre ''Si réception d'un ''Off'' ' ' sélectionné* 
	- si réception d'un ''Off'' sur l'objet ''Verrouillage mesure de luminosité'', le produit inhibe la mesure de luminosité
	- si réception d'un ''On'' sur l'objet ''Verrouillage mesure de luminosité'', le produit utilise à nouveau la mesure de luminosité.

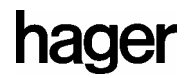

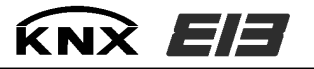

- *3 . paramètre ''Inactive'' sélectionné* 
	- Quelle que soit la valeur reçue sur l'objet ''Verrouillage mesure de luminosité'', le produit utilise la mesure de luminosité de luminosité.

#### **Obj 18 : Dérogation – Canal éclairage**

Cet objet permet de déroger l'état courant du détecteur. Son fonctionnement est dépendant du paramètre ''Fonctionnement de la dérogation'' (automatique ou semiautomatique) et de l'état de l'autorisation (Autorisation On ou Autorisation Off).

Il faut distinguer 3 cas :

*1 . paramètres ''Autorisation ''on'' '' et ''Dérogation automatique'' sélectionnés* 

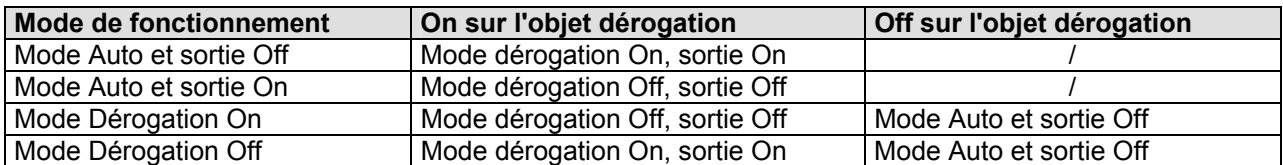

*2 . paramètres ''Autorisation ''on'' '' et ''Dérogation semi-automatique'' sélectionnés* 

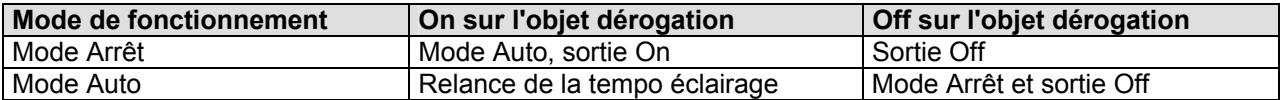

*3 . paramètre 'Autorisation ''off'' '' sélectionné* 

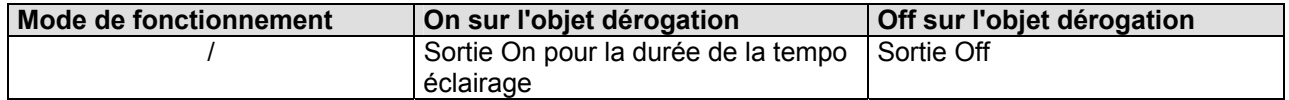

#### **Obj 19 : Détection esclave**

Il est possible de chaîner plusieurs détecteurs esclaves sur un détecteur maître. La configuration en "maître" ou en "esclave" est déterminéé par le parmètre " Type de détecteur"

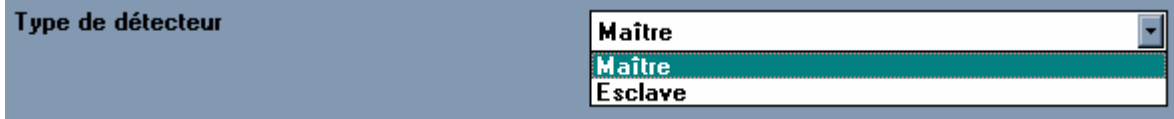

Un détecteur configuré en ''maître'' prend la décision de commuter ou non la charge, les détecteurs ''esclaves'' qui lui sont associés ne font que signaler une présence.

Lorsque le produit est configuré en esclave il émet un ''On'' sur le canal éclairage, lorsqu'un mouvement est détecté, indépendamment de la mesure de luminosité, puis attend 10 secondes (période durant laquelle les détections sont ignorées).

Après cette période, il peut à nouveau réémettre.

*Remarque : le produit n'envoi jamais de Off en mode esclave.* 

### **Obj 20 : Autorisation – Canal éclairage**

Cet objet permet de forcer à ''Off'' le canal éclairage, dans ce cas, les détections de mouvements sont inhibées.

Dès réception d'un "On" sur l'objet "Autorisation – canal éclairage", le produit passe alors en mode arrêt et émet un ''Off'' sur le canal éclairage.

Dès réception d'un "On" sur l'objet "Autorisation – canal éclairage", le produit repasse en mode auto et les détections sont à nouveau prises en compte.

*Remarque : Le canal présence continue de fonctionner de façon indépendante.* 

Le paramètre "Autorisation après téléchargement" (uniquement visible en mode expert) permet de fixer l'état du détecteur après un téléchargement.

Valeurs possibles : Autorisation on, Autorisation off

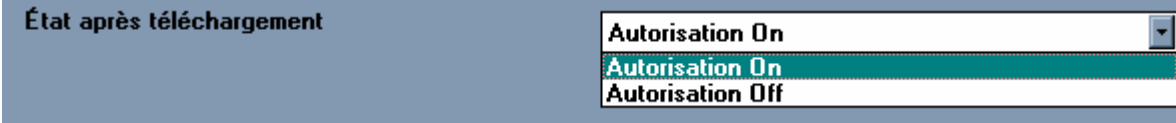

#### **Description des paramètres supplémentaires :**

*1° Paramètres ''Temporisation éclairage'' et ''Temporisation présence''* 

Ce paramètre, permet de déterminer un intervalle de temps (entre une détection et l'émission de l'ordre) au bout duquel les odres des canaux d'éclairage et de présence seront émis.

Valeurs possibles : Réglage potentiomètre, 5 s, 15 s, 30 s, 1 min, 2 min, 3 min, 4 min, 5 min, 10 min, 15 min, 30 min, 1 heure, 2 heures, 3 heures, 4 heures, 8heures.

*2° Paramètre ''Seuil de luminosité''*

Ce paramètre, permet de déterminer le suil de luminosité au-dessous duquel une détection de présence est prise en compte.

Valeurs possibles : Réglage potentiomètre, Mesure de luminosité inactive, 5 lux, 50 lux, 100 lux, 200 lux, 300 lux, 400 lux, 500 lux, 600 lux, 700 lux, 800 lux, 900 lux, 1000 lux, 1100 lux, 1200 lux.

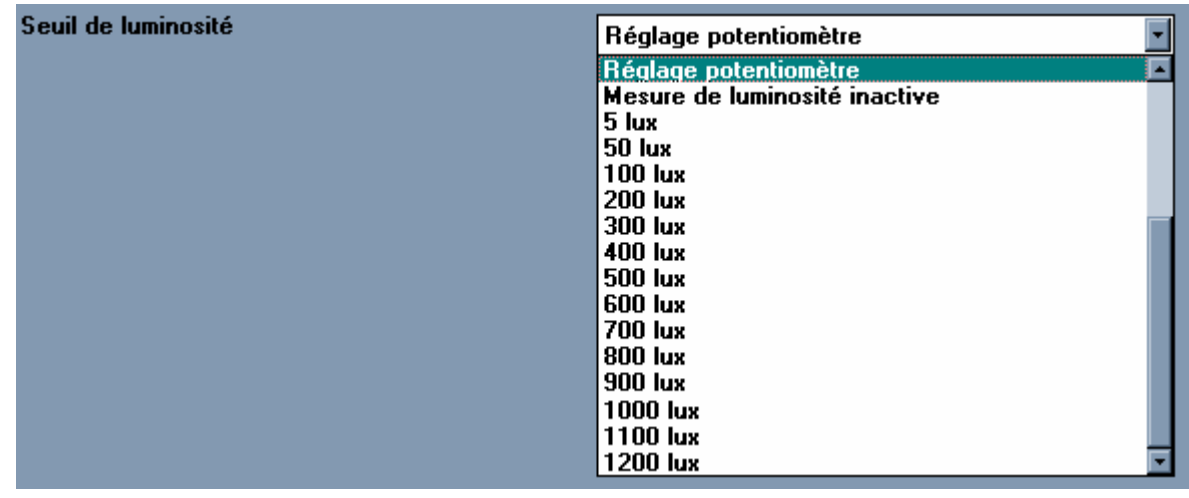

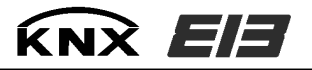

*3° Paramètre ''Emission à l'initialisation''*

Ce paramètre permet de définir si après une initialisation (coupure bus, reset) l'état de l'entrée doit ou non être émise sur le bus.

Valeurs possibles : Pas d'émission, Emission.

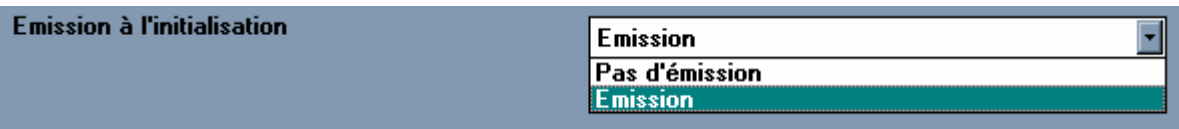

*4° Paramètre ''Activation des lentilles'' (uniquement visible en mode expert)* 

Ce paramètre permet de choisir quelle(s) lentilles sont actives pour le traitement d'une détection. Valeurs possibles : Lentilles 1 et 2, Lentille 1, Lentille 2.

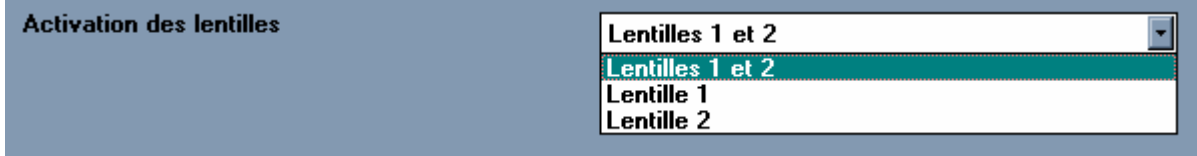